# Γράψτε ένα πρόγραμμα μεγέθυνσης ενός κύβου

## ΒΑΣΙΚΗ ΙΔΕΑ ΤΗΣ ΔΡΑΣΤΗΡΙΟΤΗΤΑΣ:

Στη δραστηριότητα αυτή οι μαθητές καλούνται αφού πρώτα μελετήσουν και αποδομήσουν ένα έτοιμο πρόγραμμα σχεδίασης ενός σχήματος που αποτελείται από δυο κύβους εκ των οποίων ο ένας είναι στο εσωτερικό του άλλου. Καλούνται να περιγράψουν ποια προγράμματα σχεδιάζουν τον ένα κύβο και ποια τον άλλο. Καλούνται με τη βοήθεια των μεταβολέων να μπορούν να τον μεγεθύνουν τον εσωτερικό κύβο μεταβάλλοντας την ακμή του. Καλούνται επίσης να συμπληρώσουν τα προγράμματα με κατάλληλες εντολές ώστε (1) στο παράθυρο «Έξοδος μηνυμάτων» να εμφανίζονται ο λόγος των πλευρών τους, ο λόγος των τετραγώνων και των όγκων των πλευρών τους, ο λόγος των εμβαδών των επιφανειών τους και ο λόγος των όγκων τους και (2) ο ακμές του εσωτερικού κύβου να μην ανήκουν στις ακμές του εξωτερικού κύβου. Έτσι οι μαθητές έρχονται σε επαφή με την ομοιότητα των στερεών σχημάτων και τη σχέση των εμβαδών των επιφανειών τους και των όγκων τους με το λόγο των ακμών τους.

### ΣΤΟΧΟΙ:

Στο πλαίσιο της προτεινόμενης δραστηριότητας οι μαθητές:

- Θα συνδυάσουν τις αντιλήψεις τους και τις εμπειρίες τους για τον κύβο και τις ιδιότητές του.
- Θα εκφράσουν τις διαφορετικές κινήσεις που μπορεί να κάνει η χελώνα στη σκηνή.
- Θα ασκηθούν στη τοποθέτηση του κύβου ώστε να εγγράφεται στον πρώτο κύβο.
- Θα χρησιμοποιήσουν τις γεωμετρικές τους γνώσεις για να διατυπώσουν την έννοια της σμίκρυνσης – μεγέθυνσης στους κύβους.
- Θα χρησιμοποιήσουν τις αντιλήψεις τους και τις γνώσεις τους για να διατυπώσουν σχέσεις σχετικές με τους λόγους των ακμών, των εμβαδών τρων επιφανειών και των όγκων των δυο κύβων.
- Θα ασκηθούν στη χρήση των εντολών κίνησης στο χώρο σύμφωνα με τις επιθυμίες τους.

### ΔΙΔΑΚΤΙΚΗ ΑΤΖΕΝΤΑ:

Η δραστηριότητα προτείνεται να διεξαχθεί στο εργαστήριο των υπολογιστών. Οι μαθητές εργάζονται σε μικρές ομάδες των 2-3 μαθητών.

Στους μαθητές δίνεται το πρόγραμμα έτοιμο για χρήση.

Ο εκπαιδευτικός:

- Ορίζει κατάλληλα τις ομάδες ώστε όλοι οι μαθητές να μπορούν να χρησιμοποιούν το πληκτρολόγιο και να εκφράζουν αυτά που συμβαίνουν στην οθόνη του υπολογιστή τους.
- Κατά τη διάρκεια της δραστηριότητας συνεργάζεται με τους μαθητές και τους βοηθά να ολοκληρώσουν την εργασία τους.
- Παρεμβαίνει στις ομάδες και στην τάξη προκειμένου να βοηθήσει τους μαθητές να εκφράσουν εύστοχα τις κινήσεις της χελώνας.

 Χρησιμοποιεί υλικά αντικείμενα προκειμένου να βοηθήσει τους μαθητές του να συνειδητοποιήσουν τις κινήσεις που μπορεί να κάνει η χελώνα στο χώρο.

### ΔΙΔΑΚΤΙΚΕΣ ΟΔΗΓΙΕΣ

#### **Αναμενόμενα μαθησιακά αποτελέσματα:**

Με τη δραστηριότητα αυτή οι μαθητές θα έλθουν σε επαφή με τις εξής έννοιες διαδικασίες:

- Η εγγραφή του δεύτερου κύβου μπορεί να επιτευχθεί ώστε να πληροί τις απαιτήσεις της διερεύνησης αν οι γωνίες τοποθέτησής του στο χώρο (up, rr, rt) είναι 0 ή διαφορετικές του 0 για την περίπτωση που δεν θέλουν οι έδρες του εσωτερικού να ανήκουν στις έδρες του εξωτερικού, καθώς αυτός σχεδιάζεται σε σχέση με τον πρώτο κύβο.
- Για να εκφραστούν οι λόγοι των ακμών, των εμβαδών των επιφανειών και των όγκων πρέπει να διατυπωθούν οι τύποι  $E=6\alpha^2$  και  $V = \alpha^3$  και να πληκτρολογηθεί ένα κατάλληλο πρόγραμμα.

### **Η διδακτική διαχείριση της δραστηριότητας:**

**Χρονισμός:**

Προτείνεται, η δραστηριότητα να διαρκέσει 2-4 διδακτικές ώρες.

**Φάσεις διεξαγωγής**

Η δραστηριότητα αναμένεται να διεξαχθεί σε 1-2 φάσεις ανάλογα με την εξοικείωση των μαθητών με τη χρήση του πληκτρολογίου.

#### **Προετοιμασία:**

Ο εκπαιδευτικός έχει από πριν ανοίξει το πρόγραμμα σε κάθε υπολογιστή ώστε οι μαθητές της Β' τάξης να το έχουν έτοιμο μπροστά τους. Επίσης έχει τυπώσει για κάθε σταθμό εργασίας το σχετικό φύλλο εργασίας και τις αναγκαίες οδηγίες με τις εντολές κίνησης στο χώρο.

**Πρώτη φάση:** (Φύλλο εργασίας 1) Αναμένεται να διαρκέσει 1-2 διδακτικές ώρες. Οι μαθητές καλούνται να συζητήσουν μεταξύ τους και με τον εκπαιδευτικό για τον ρόλο των εντολών του έτοιμου προγράμματος στη δημιουργία των δυο κύβων. Ο εκπαιδευτικός μπορεί να ζητήσεις από τους μαθητές (1) να χειριστούν τους μεταβολείς του προγράμματος και να διατυπώσουν τις απόψεις τους σχετικά με τον ρόλο κάθε μεταβλητής (2) να δημιουργήσουν ένα δικό τους πρόγραμμα με άλλες μεταβλητές με το οποίο να σχεδιάζουν ένα δεύτερο κύβο όπως αυτό της εικόνας 4, σε διαφορετική θέση στο εσωτερικό του αρχικού κύβου.

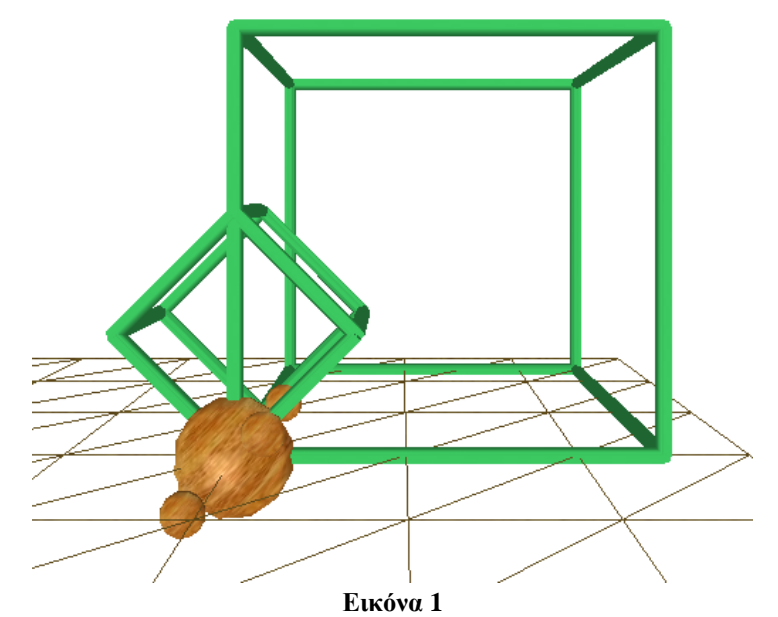

**Δεύτερη φάση:** (Φύλλο εργασίας 1) Αναμένεται να διαρκέσει 1-2 διδακτικές ώρες.. Οι μαθητές καλούνται να πληκτρολογήσουν ένα πρόγραμμα που να εμφανίζει το λόγο των ακμών των δυο κύβων, των τετραγώνων και των κύβων τους, το λόγο των εμβαδών των επιφανειών τους και τον λόγο των όγκων τους, στο παράθυρο «Έξοδος μηνυμάτων». Οι μαθητές αναμένεται να δημιουργήσουν τελικά το παρακάτω πρόγραμμα συμπληρώνοντας το έτοιμο πρόγραμμα.

```
to measure :a :b :k :l :m
print("E1" 6*:a*:a "V1" :a*:a*:a)
print("E2" 6*:b*:b "V1" :b*:b*:b)
print("d" :b/:a (:b/:a)*(:b/:a) (:b/:a)*(:b/:a)*(:b/:a))
print("E1dE2" (6*:b*:b)/(6*:a*:a))
print("V1dV2" (:b*:b*:b)/(:a*:a*:a))
cubeA(:a)
rt(:k)
up(:l)
rr(:m)
cubeB(:b)
end
measure(5 2 0 0 0)
```
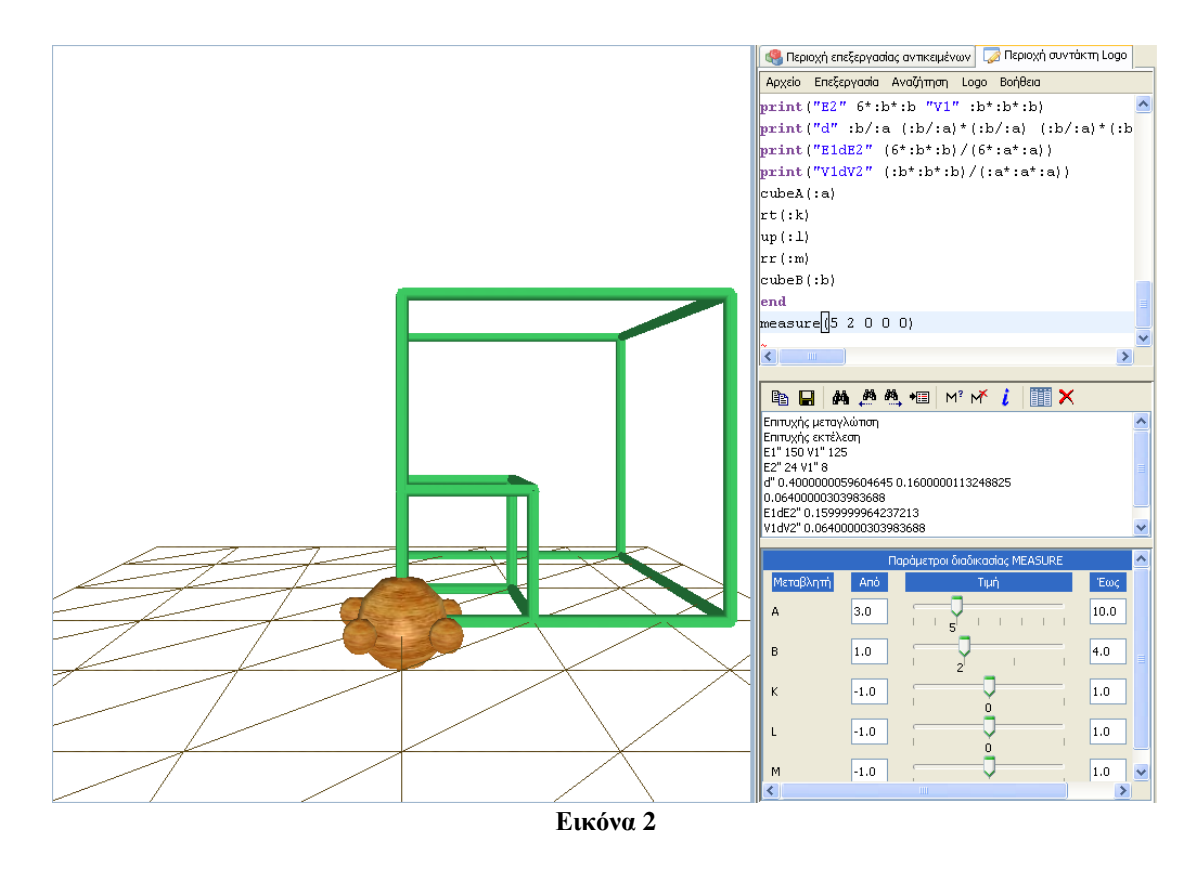

Η εικόνα 5 δείχνει ένα στιγμιότυπο από την αναμενόμενη διερεύνηση των μαθητών. Οι μαθητές θα διαπιστώσουν ότι ο λόγος των εμβαδών των επιφανειών είναι ίσος με το τετράγωνο του λόγου των ακμών και ο λόγος των όγκων με τον κύβο του λόγου των ακμών.

### **Προεκτάσεις:**

Ο εκπαιδευτικός μπορεί να προσδιορίσει πλήθος παρόμοιων δραστηριοτήτων, ζητώντας από τους μαθητές:

- 1. Να επαναλάβουν την ίδια δραστηριότητα και για άλλα στερεά όπως του ορθογωνίου παραλληλεπίπεδου και του κυλίνδρου.
- 2. Να ορίσουν τις τιμές των παραμέτρων ώστε ο δεύτερος κύβος να κινείται όπως στο σχήμα που ακολουθεί και να υπολογίσουν πιο μέρος του δεύτερου κύβου ανήκει στο εσωτερικό του πρώτου και να εξετάσουν αν ισχύουν οι ίδιες σχέσεις σχετικά με τους λόγους των ακμών, των εμβαδών των επιφανειών τους και των όγκων τους

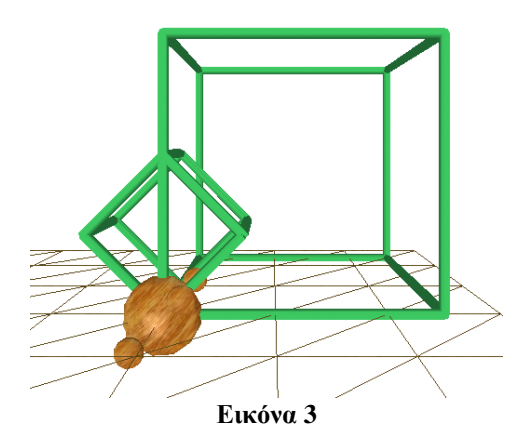